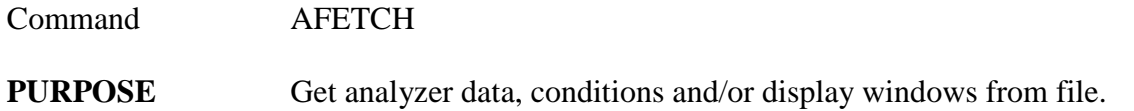

## **PARAMETERS**

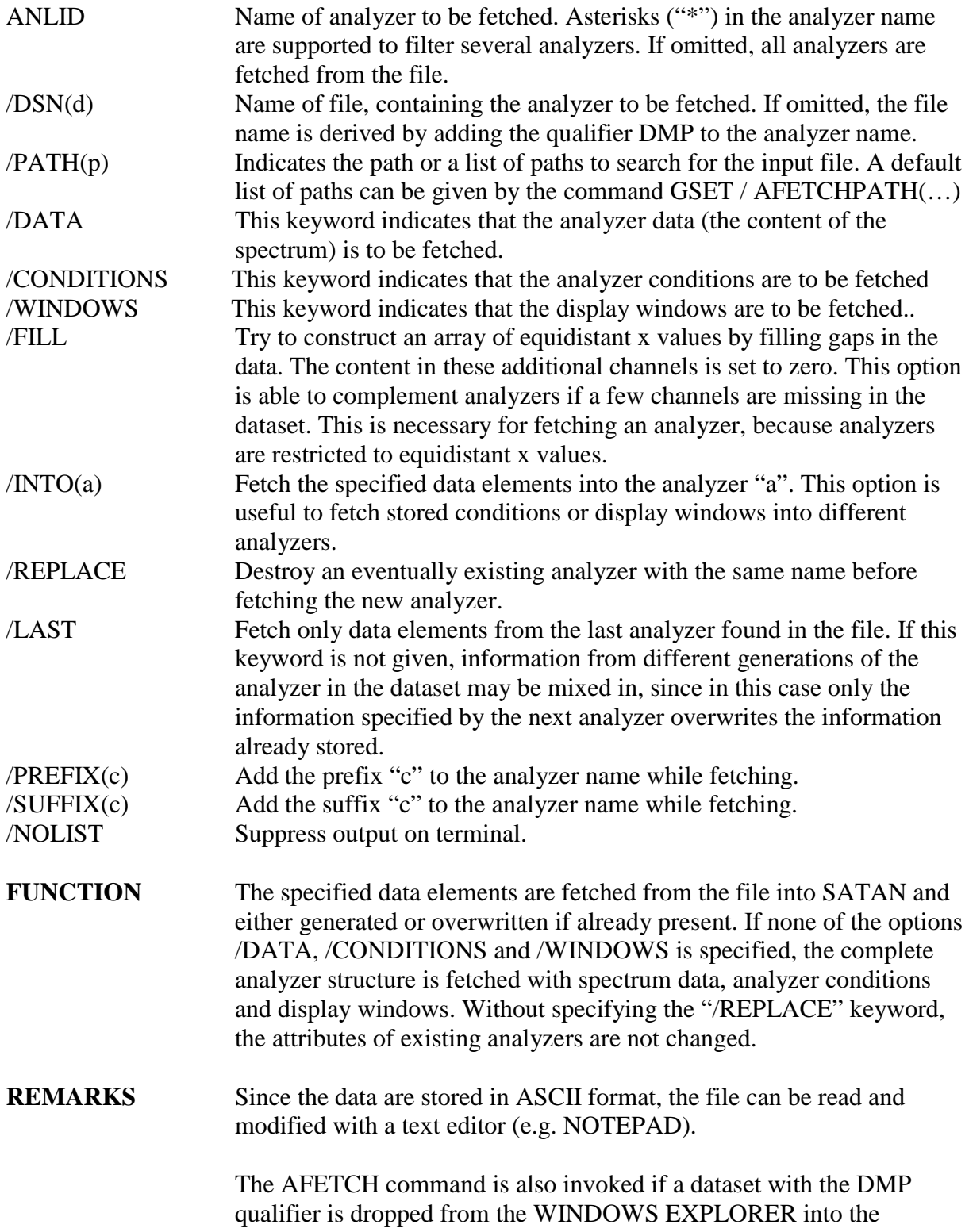

SATAN dialog window by the mouse. All analyzers of the dataset are fetched.

**EXAMPLE** AFETCH MASS The analyzer MASS is fetched from the dataset MASS.DMP.

> AFETCH \* / DSN(RUN64) All analyzers are fetched from the dataset RUN64.DMP.

AFETCH MUS\* / DSN(R70) PATH(D:\RUN70\LIBRARY) Fetch all analyzers with names beginning with MUS from the file D:\RUN70\LIBRARY\R70.DMP.

 AFETCH EMUSIC2 / DSN(R60) PREFIX(R60\_1\_) Fetch the analyzer EMUSIC2 from file R60.DMP and name it R60\_1\_EMUSIC2.

 AFETCH ADE / DSN(ALLCON) CON INTO(ADE1) LAST Fetch analyzer conditions from last analyzer dump of ADE in the file ALLCON.DMP into the analyzer ADE1.